Υποστηρικτικές Λειτουργίες

Διεύθυνση Προμηθειών Λειτουργιών Παραγωνής

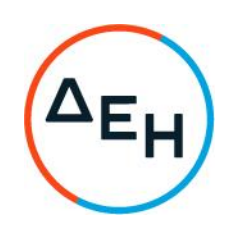

## ΑΝΑΚΟΙΝΩΣΗ

## Πρόσκληση ΔΠΛΠ - 600120

Η ΔΕΗ Α.Ε., (www.dei.com.gr), προσκαλεί κατά τις διατάξεις:

- $\blacktriangleright$ της Οδηγίας 2014/25/ΕΕ του Ευρωπαϊκού Κοινοβουλίου και του Συμβουλίου της 26ης Φεβρουαρίου 2014 «περί συντονισμού των διαδικασιών σύναψης συμβάσεων στους τομείς του ύδατος, της ενέργειας, των μεταφορών και των ταχυδρομικών υπηρεσιών», η οποία μεταφέρθηκε στην ελληνική έννομη τάξη με το νόμο 4412/2016, λαμβανομένης υπόψη και της παραγράφου 4 του άρθρου 9 του ν. 4643/2019,
- του Κανονισμού Έργων, Προμηθειών και Υπηρεσιών της ΔΕΗ Α.Ε. (ΚΕΠΥ) (Απόφαση  $\blacktriangleright$ Δ.Σ. 53/19.05.2020) που έχει αναρτηθεί στην επίσημη ιστοσελίδα της ΔΕΗ στην ηλεκτρονική Διεύθυνση https://eprocurement.dei.gr,
- $\blacktriangleright$ του εγκεκριμένου Μητρώου Παροχής Υπηρεσιών (ΔΥΠ-1696/12.02.2021)
- $\blacktriangleright$ της παρούσας Πρόσκλησης ΔΠΛΠ-600120,

Όλους τους ενδιαφερόμενους, για υποβολή αίτησης συμμετοχής νέων φορέων σε διαδικασία προεπιλογής οικονομικών φορέων για την συμπλήρωση του Μητρώου παροχής υπηρεσιών μίσθωσης εταιρικών επιβατηγών ηλεκτροκίνητων οχημάτων Ιαμινώς ηλεκτροκίνητων (BEV) ή υβριδικών ηλεκτρικής εξωτερικής φόρτισης (PHEV) οχημάτων, που θα πραγματοποιηθεί με χρήση της πλατφόρμας "compareOne" της εταιρείας cosmoONE του Συστήματος Ηλεκτρονικών Συμβάσεων ΔΕΗ, στην ηλεκτρονική διεύθυνση www.cosmo-one.gr ή www.marketsite.gr.

Οι αιτήσεις συμμετοχής υποβάλλονται από τους οικονομικούς φορείς ηλεκτρονικά με καταληκτική ημερομηνία και ώρα υποβολής την 15/12/2021/ 11:00 π.μ.

Τα Τεύχη της Πρόσκλησης όπως αυτά αναφέρονται στο Άρθρο 1 της Πρόσκλησης, διατίθενται και ηλεκτρονικά μέσω της επίσημης ιστοσελίδας (site) της Επιχείρησης, στην ηλεκτρονική διεύθυνση https:/eprocurement.dei.gr/, όπου και θα παραμείνουν αναρτημένα μέχρι και μία (1) ημέρες πριν από τη λήξη της προθεσμίας υποβολής των αιτήσεων.